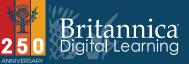

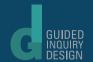

| ٨   | la | m   | ρ  |
|-----|----|-----|----|
| 1 V |    | ,,, | С. |

Activity: Explore a Visual

What is happening here?

What do you notice?

What do you wonder?